# **NOTICE**

THIS DOCUMENT HAS BEEN REPRODUCED FROM MICROFICHE. ALTHOUGH IT IS RECOGNIZED THAT CERTAIN PORTIONS ARE ILLEGIBLE, IT IS BEING RELEASED IN THE INTEREST OF MAKING AVAILABLE AS MUCH INFORMATION AS POSSIBLE

LOC LULOU  $\begin{bmatrix} \phantom{-} \end{bmatrix}$  $CP - 168607$ SECRETARIA DE PLANEJAMENTO DA PRESIDÊNCIA DA REPÚBLICA CONSELHO NACIONAL DE DESENVOLVIMENTO CIENTÍFICO E TECNOLOGICO flystosuods VSVN Japun akteriene apem. Program information and without liabili<br>for any use made thereot," in the interest of early and wide dis-<br>semination of Earth Resources Survey  $\prod$  $\overline{\mathbf{a}}$  $\prod_{i=1}^{n}$ I N82-22618 (E82-10184) ESTIMATING THE CUALITY OF I PASTURAGE IN THE MUNICIPALITY OF PARAGOMINAS (PA) BY MEANS OF AUTOMATIC ANALYSIS OF Unclas LANDSAT DATA (Instituto de Pesquisas Espaciais, Sao Jose) 29 p HC  $A03/MP$   $A01$  63/43 00184  $\begin{bmatrix} 1 & 0 \\ 0 & 1 \end{bmatrix}$ I RECENTE OV NOV 25 1981 I DATE  $\frac{1}{2}$  $\frac{1}{2}$  $\mathcal{K}^+$ E INSTITUTE PESQUISAS  $\mathbf{H}$ ESPACIAIS

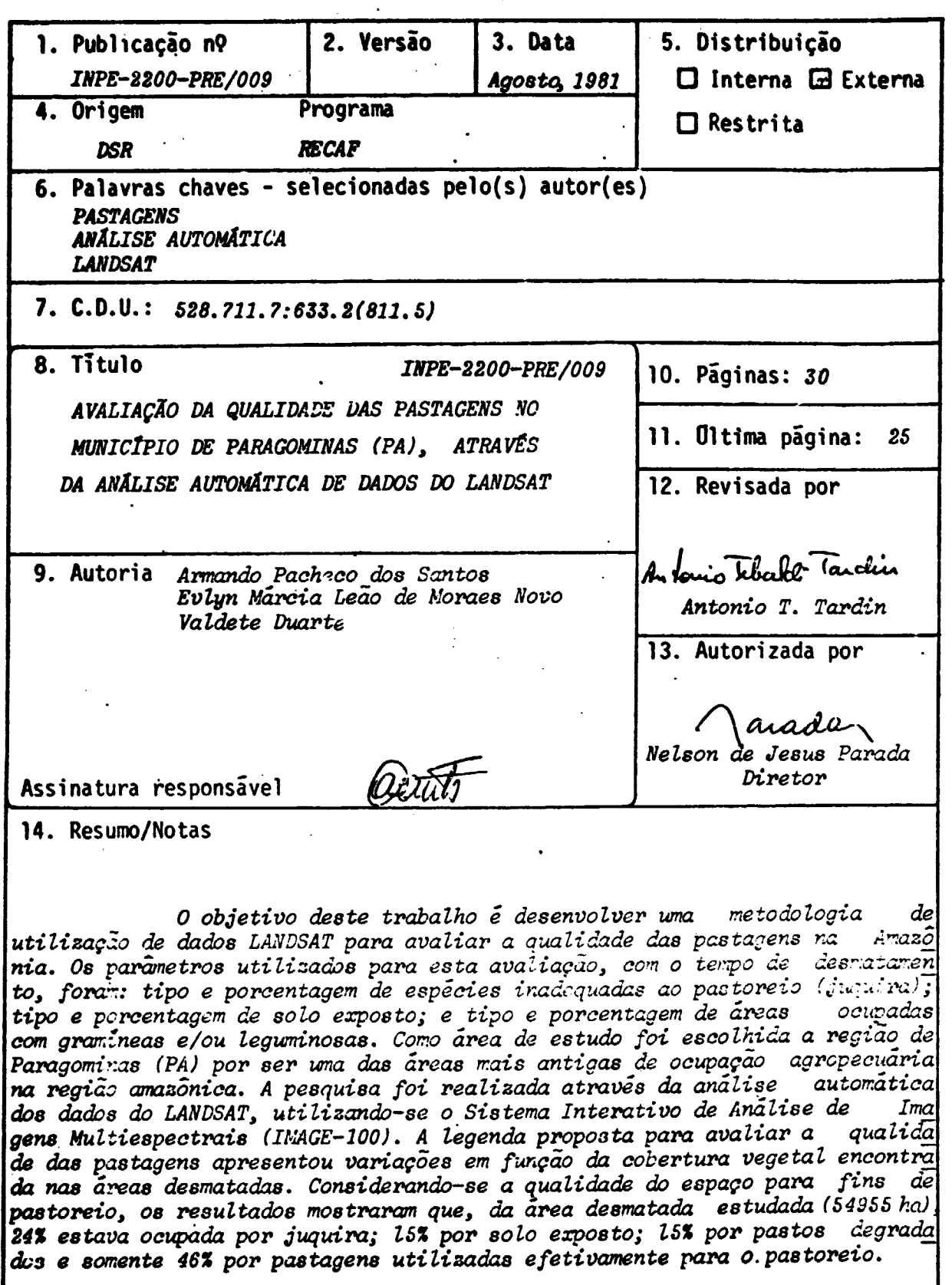

U

 $\prod$ 

 $\prod$ 

 $\prod$ 

 $\prod$ 

 $\begin{bmatrix} 1 \\ 1 \end{bmatrix}$ 

Ì.

 $\prod_{i=1}^{n}$ 

[

 $\prod_{i=1}^{n}$ 

1

 $\prod$ 

15. Observações Trabalho a ser publicado nos Anais do "XI Congresso Brasi<br>leiro de Engenharia Agricola", realizado em Brasilia de 22 a 25 de junho de<br>1981. Este trabalho é parte do relatório INPE-1610-RPE/085.

 $\prod_{i=1}^{n}$ 

 $\sqrt{\phantom{a}}$ 

 $\mathbf{I}$ 

I

f

 $\mathbf{1}$ 

### **ABSTRACT**

The objective of this research is to use LANDSAT data to evaluate pasture quality in the amazon region. Pasture degradation was estimated according to the natural vegetation regrowth (juquira), the percentage of exposed soil and the areas with pasture coverage after deforestation. Paragominas Municipality (PA) was chosen as study area iscause it is one of the traditional areas for cattle raising in tropical forest region. Automatic analysis using Interactive Multispectral Analysis System (IMAGE-100) shows that, in the study area, 24% of the deforested hectares (54,955 ha) were occupied by "juquira", 15% by exposed soil; 15% by degradated pastures; and only 46% of the deforested areas were available for grazing.

> Oniginal photography may be guitassed invite **EROS Data Conter**

 $57198$ 

Sloux Fails. SQ.

# PRECEDING PAGE BLANK NOT FILMED

i<br>Hamilto

# **SUMARIO**

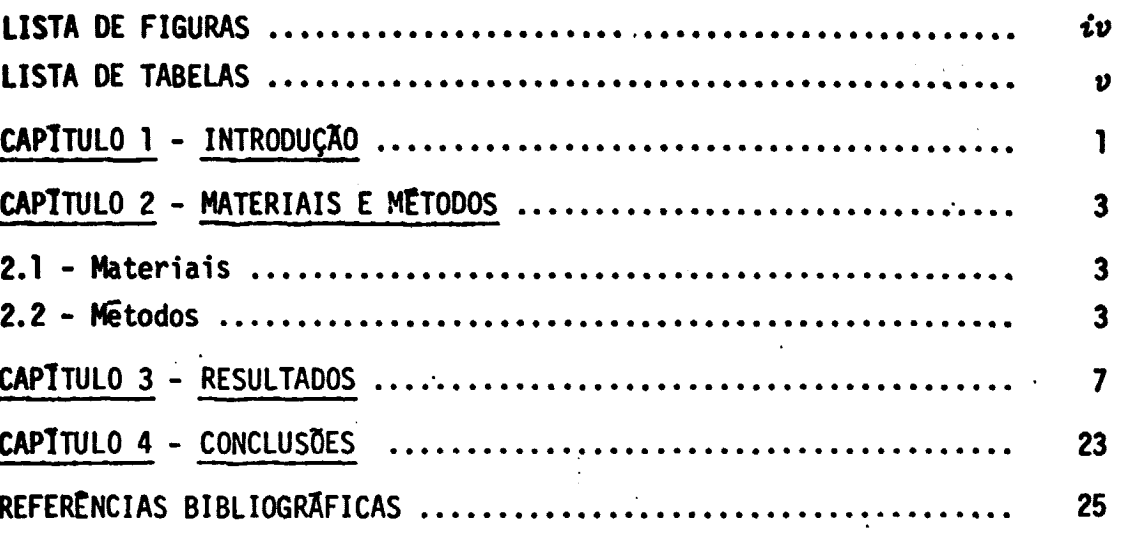

ORIGINAL PAGE IS<br>OF POOR QUALITY

# LISTA DE FIGURAS

 $\bullet$  .

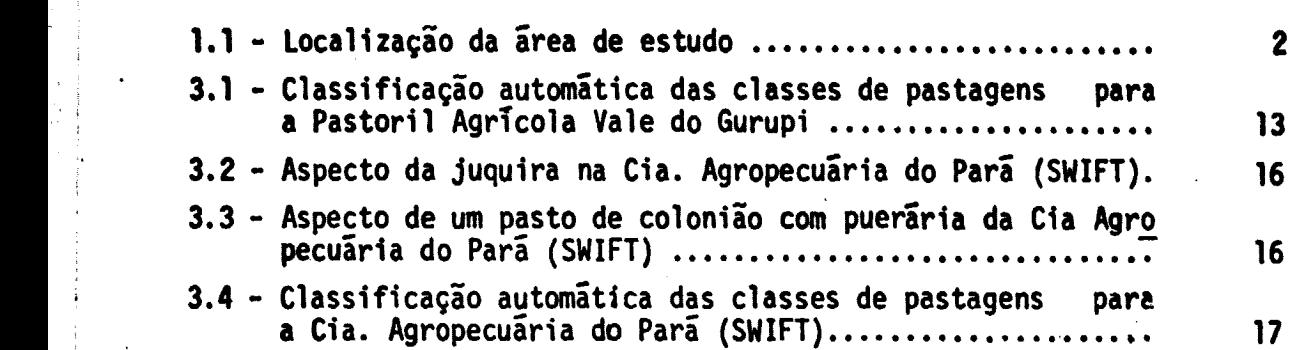

ORIGINAL PAGE IS OF POOR QUALITY Pág.

# LISTA DE TABELAS

 $\mathfrak{g}$ 

 $\sqrt{2}$ 

 $\cdot \prod$ 

 $\begin{bmatrix} 1 & 1 \\ 1 & 1 \end{bmatrix}$ 

 $\sqrt{ }$ 

 $\mathcal{I}$ 

 $\begin{array}{c} \hline \end{array}$ 

 $\overline{\phantom{a}}$ 

 $\begin{bmatrix} 1 & 1 \\ 1 & 1 \end{bmatrix}$ 

 $\sqrt{2}$ 

 $\sqrt{2}$ 

 $\begin{bmatrix} 1 & 0 \\ 0 & 1 \end{bmatrix}$ 

Pig.

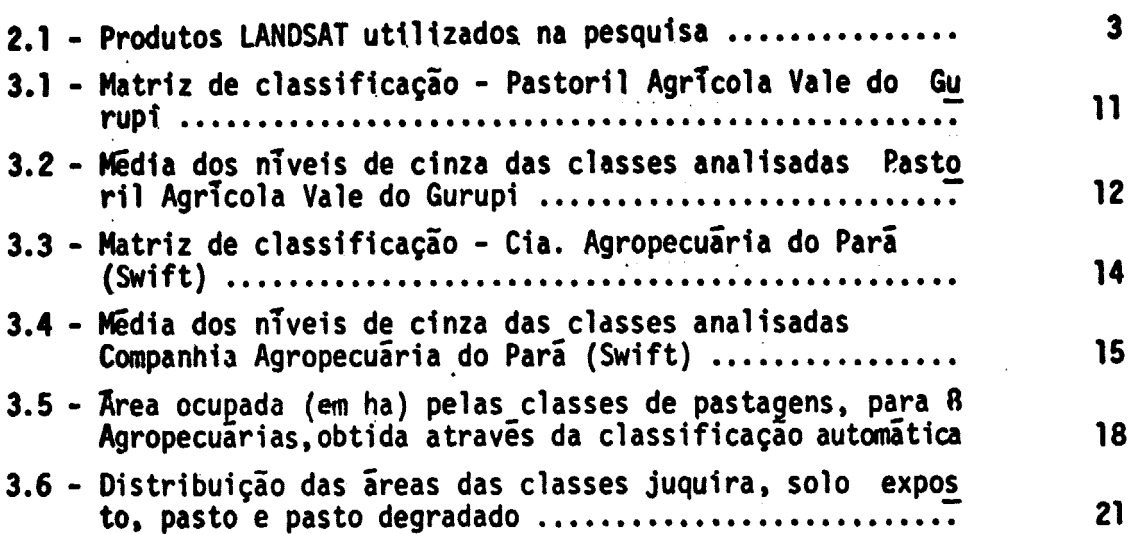

OR∛<br>∩F GINAL PAGE  $V$ OF. PUV  $\boldsymbol{\gamma}$ 

v -

### CAPITULO 1

### **INTRODUCÃO**

Este trabalho, realizado atraves de convenio entre o INPE e a SUDAM, faz parte de uma pesquisa dusenvolvida no INPE, cujo objeti vo foi avaliar o use de dados do LANDSAT no estudo do impacto da inplan tação de projetos agropecuários na Amazônia Legal (Santos et alii,1979b). Trabalhos anteriores realizados na regiao ( Tardin et alit, )976; Tardin et alii, 1977; Santos a Novo, 1977) demonstraram que as imagens LANDSAT permitem o zoneamento da Amazônia quanto: a disponibilidade de aqua su perficial, à cobertura vegetal, à topografia, à acessibilidade, ao con trole do desmatamento e à qualidade das pastagens.

Baseando-se nos resultados obtidos realizou-se uma nova pesquisa com o objetivo de ampliar o número de classes de pastagens, em termos da qualidade da cobertura vegetal, e avaliar a sua degradação com o tempo de ocupação, através da análise automática dos dados do LANDSAT. trole do desmatamento e à qualidade das pastagens.<br>
Baseando-se nos resultados obtidos realizou-se uma nova<br>
pesquisa com o objetivo de ampliar o número de classes de pastagens, em<br>
termos da qualidade da cobertura vegetal

nicípio de Paragominas, Estado do Para (Figura 1.1), por ser uma das mais antigas areas de ocupação agropecuaria, em região de Floresta Densa, na

r

ြ

 $\eta$ 

 $\{\{$ 

 $\int$ 

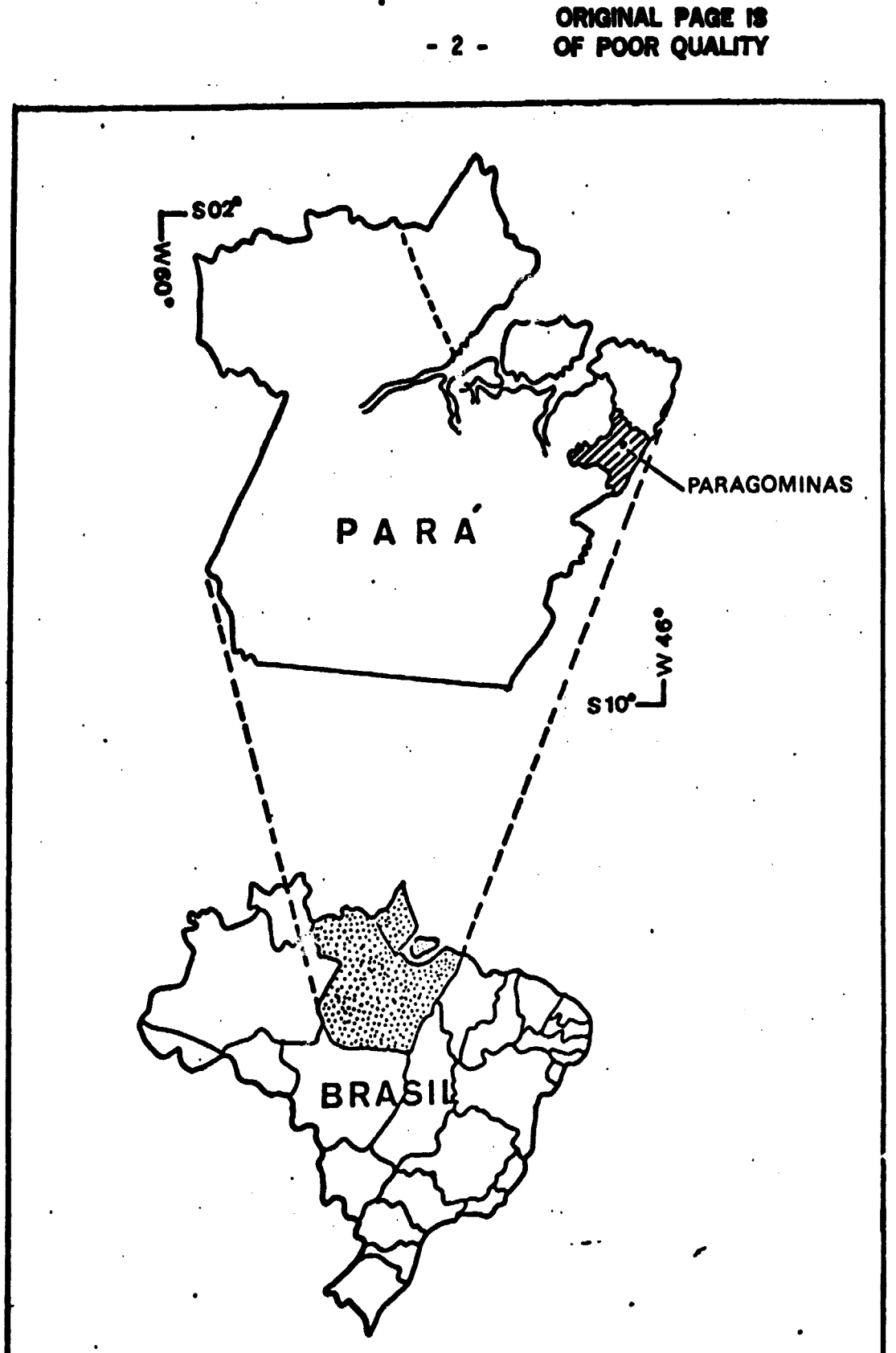

Fig. 1.1 - Localização da área de estudo.

V

# CAPTTULO 2

### 14ATERIAIS E MET000S

### 2.1 - MATERIAIS

**0** 

**0** 

 $\bm{\Omega}$ 

 $\mathbf{U}$ 

a

 $\, \Omega \,$ 

 $\mathbf{I}$ 

 $\mathbf{r}$ 

r

r<br>Li

ti<br>H

e<br>List<br>List

en 1999.<br>De verske statistiske statistiske statistiske statistiske statistiske statistiske statistiske statistiske sta<br>1990. – Johann Statistiske statistiske statistiske statistiske statistiske statistiske statistiske stat

and the set of the set of the set of the set of the set of the set of the set of the set of the set of the set<br>and the set of the set of the set of the set of the set of the set of the set of the set of the set of the set<br>

**c**<br>Communication<br>Communication

Para a realização do trabalho foram utilizados produtos do sistema LANDSAT (Tabela 2.1), o Analisador Interativo de Imagens Multi espectrais (IMAGE-100), e fichas de coleta de dados no campo.

### TABELA 2.1

### PRODUTOS LANDSAT UTILIZACOS dh PESQUISA

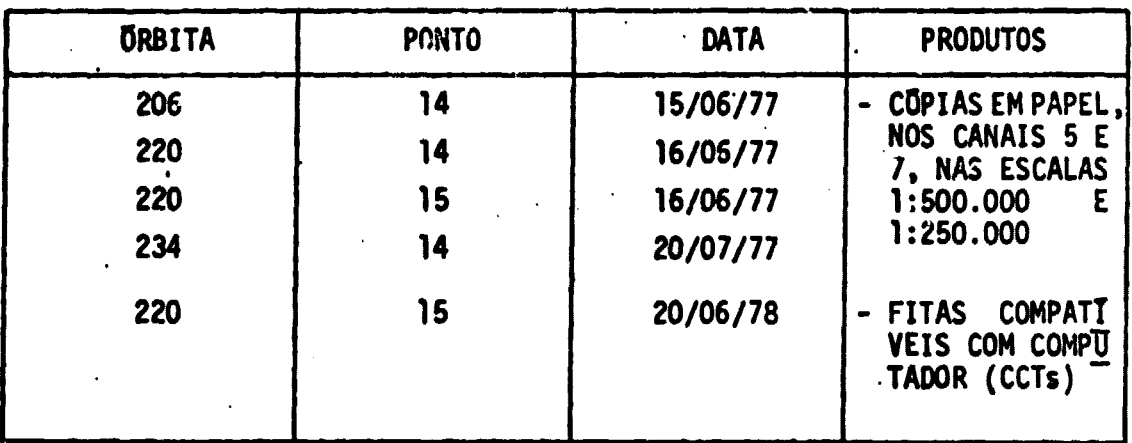

### 2.2 - METODOS

A primeira etapa da pesquisa consistiu na interpretação visu<sup>2</sup>; das imagens LANDSAT, nos canais 5 e 7, na escala 1:500.000, de modo a obter um mapa com a distribuição das áreas desmatadas no municí pio de Paragominas. Essa interpretação preliminar permitiu a localiza ção e o levantamento das estradas de acesso aos projetos agropecuarios; room sou auxTlio, foi planejado o t-abaiho de campo, cujo desenvolvimen to se deu em duas etapas.

 $\mathbf{3}$ 

. A primeira, realizada em outubro de 1978, correspondeu ao final do período seco na região. Seu objetivo foi coletar informações que permitissem estabelecer uma relagio entre a qualidade das pastagens e a resposta espectral nas imagens LANDSAT. Procurou-se, também, estabe lecer uma tipologia de pastos, relacionados ao seu estado de degrada ção, em função da época de desmatamento.

Para **alcangar esse objetivo, foram executadas, durante o trabalho de campo, as seguintes atividades:**

- **a) localizagao** a demarcag`ao dos limites dos projetos agropecuarios, que recebem incentivos fiscais da SUDAM, sobre as imagens LANDSAT, na escala de 1:500.000, conforme metodologia descrita em Santos e Novo (1971); e
- b) seleção de pastos a serem visitados durante o trabalho de campo e preenchimento de fichas de observação de campo. Estas fichas foram utilizadas para levantar as condições de manejo dos pastos, condi goes de cobertura por gramTneas **a leguni nosas** forragei **ras ou** invasoras, características topográficas e geomorfológicas.

Os dados obtidos nesta primeira etapa do trabalho encon tram**-se** publicados em relatorio (Santos et alii, 1979 a). A segunda eta pa foi realizada para verificar se a variação de pluviosidade afetaria **os** resultados **obtidos quanto a qualidade das pastagens. Nest& etapa,rea** lizada em maio de 1979, correspondente ao final do periodo chuvoso, fo ram executadas apenas as atividades-de preenchimento de questionarios sobre a qualidade de cobertura de gramineas a leguminosas nos pastos, amostrados na etapa anterior. **Devido `a** grande **semelhanga das condigoes encontradas nas dugs etapas do trabalho de campo, na`o foi apresentado um** relatorio **cow os dados obtidos no per;odo chuvoso.**

**•** <sup>A</sup>**arilise** visual\* da.,, imagens LANDSAT permitiu a delimita gio dos projetos agropecuarios com incentivos fiscais do SUDAN. 0 calcu lo da área desmatada de cada projeto foi feito utilizando-se uma grade

*' \_ 1*

**E-**

 $\prod$ 

 $\mathbf{I}$ 

 $\prod_{i=1}^{n}$ 

 $\prod_{i=1}^{n}$ 

U

*-5-*

**milimetrada, conforms metodologia proposta po , Santos a Novo (1977), so bra a interpretagao visual das areas desmatadas nas imagens LANDSAT, na escala 1:250.000.** 

**Durante o trabalho de Campo, a qualidade das pastagens foi avaliada em fungao da altura a porcentagem de cobertura de gram;neas, porcentagem de invasores, tipo de invasores, porcentagem a tipo de so 10 exposto.**

**Atraves da utilizag'ao do IMAGE-100; tentou-se vprificar quais.dos dados, acima coletados, poderiam ser diferenciados, segundo** suas respostas espectrais nos canais do MSS do LANDSAT.

**Em trabalho anteriormente realizado (Santos a** Novo,1977), **concluiu-se que poder-se-ia separar automaticamente dues classes de c o bertura dentro da pastagem: uma classe com predominancia de gram;neas e outra com predominancia de juquira (rebrota de vegetagao natural). Es sas classes demonstraram ser insuficientes, visto que ocorriam condi goes de transigao que nano eram evidenciadas.**

Desta forma, foi utilizada a analise automatica na tenta tiva de ampliar o número de classes de pastagem, de modo a se ter uma ideia mais precisa do comportamento das pastagens, em termos da propor **gao de cobertura'de gramineas, juquira a solo exposto.**

**As amostras de tipos de pastagens coletadas no Campo ser** viram como areas de treinamento para o sistema IMAGE-130. Estas amos **tras de treinamento foram analisadas atraves de um conjunto-de progra mas que compoem o sistema MAXVER (Velasco et alii, 1978). Atraves deste** algoritmo, foram obtidas matrizes de classificação e valores medios de **Aveis de cinza pare cada classe analisada.**

# **Example 2008** CRIGINAL PAGE IS **POOR QUALITY.**

# **PRECEDING PAGE BLANK NOT FILMED**

j

f.

### GPITMO 3

### RESULTADOS

No municipio de Paragominas, o tipo de graminea dominante nas pastagens é o colonião (Paniaum spp.) que, segundo Arnovich (Souto <sup>t</sup> a Lucas, 1973), **se** adapts melhor a solos de boa fertilidade natural. Os pastos de colonião, quando bem manejados, produzem forragem quase o ano CONTITULO 3<br>
RESULTADOS<br>
No município de Paragominas, o tipo de graminea dominante<br>
nas pastagens é o colonião (Partoum spp.) que, segundo Arnovich (Soute<br>
e Lucas, 1973), se adapta melhor a solos de boa fertilidade natura estudo, a fertilidade do solo é muito baixa, o que determina um enfra quecimento do colonião na época seca. Com isso, podem ocorrer duas si tuações diferentes: o colonião ser sufocado pela juquira, ou se extin guir deixando o solo exposto.

> Como demonstrado no trabalho de Santos et alii (1979b), a fertilidade dos solos na area de estudo tende a diminuir progressiva mente com o tempo. Isto leva a uma invasão gradativa das pastagens por especies indesejaveis para o gado, e a uma diminuição no indice de co bertura do solo por gramíneas (Arnovich et alii 1973).

> 'Com isso.uma forma de avaliar a degradação das pastagens, com o tempo de ocupação, seria estimar a porcentagem relativa de areas invadidas por especies inadequadas para o pastoreio, areas com solo ex posto e areas efetivamente recobertas por gramineas. Outra alternativa seria avaliar o tipo de gramínea encontrada, visto que, com o empobre cimento dos solos, os proprietários tendem a substituir o colonião por gramineas menos exigentes, como o jaragua (*Hiparphenia ruffa*) e o quicuio (Brachiaria spp).

> Desta forma, a legenda proposta, abaixo, para avaliar a qualidade das pastagens apresentou variações em função dos tipos de si tuações encontradas nas diferentes agropecuárias. As classes foram defi nidas atraves de amostras coletadas em campo, no ano de 1977, sendo iden tificadas, para o conjunto de agropecuarias analisadas, 15 classes,

embora nem todas ocorram em cada propriedade, que são:

- a) mata: floresta de terra firme;
- b) juguira arbórea: invasor de porte arbóreo, representado pela re generação natural de espécies da mata de terra firme:
- c) juquira herbacea: invasor de porte herbaceo, representado pela regeneração natural de espécies adaptadas a solos pobres. que ocorre em areas com maior tempo de ocupação;
- d) solo parcialmente exposto: classe caracterizada pela **Dresenca** de gramineas/leguminosas e juquira esparsa, com maior porcenta cem de solo exposto:
- e) solo totalmente exposto: classe caracterizada pela baixa por centagem de gramineas e juquira;
- f) solo com plintita: classe caracterizada pela ausencia de gramí neas, pequena proporção de juquira e solos com alto teor de oxi do de ferro, que criam problemas para a germinação do colonião;
- g) pasto de colonião: pasto de boa qualidade com cobertura densa de gramineas:
- h) pasto de colonião e quicuio: área de ocorrência conjunta de co lonião e quicuio. O quicuio geralmente ocupa a área em que o co lonião não se desenvolveu; em geral são pastos antígos, onde o colonião está decadente:
- i) pasto de colonião com jaragua: area de ocorrencia do capim ja. ragua associado ao colonião, com maior porcentagem deste  $\overline{u}$ lti no;
- **ūmi** i) pasto de colonião com juquira: representa pastos de áreas das, onde o coionião e a juquira apresentam a mesma exuberância.

**e :.) qual os dois tipos de cobertura nao chegam a constituir -` duas unidades distintas espacialmente;**

- **k) pasto de coloniao** com solo exposto- representa pasto de coloniao can solo exposto, predominando o coloniao;
- 1) pasto de colonião com puerária (Pueraria spp): representa pasto de colonião com puerária, predominando esta última;
- m) pasto de coloniao a braquiaria *(Braehiaria aW):* representa pas to de braquiaria a coloniao, que nao apresentam separabilidade espectral;
- n) sede de propriedade: representa Campo de pouso, casas, Patios, serrarias, oficinas, pomares, galpoes, etc.; e
- o) varzea: representa areas umidas, que acompanham o leito dos rios principais.

0 algoritmo de classificação utilizado para a anãlise au tom"atica encontra-se implementado no Analisador Interativo de Imagens Multiespectrais (IMAGE-100). Este algoritmo e denominado MAXVER e se des tina `a classificagao ponto por ponto de imaaens multiespectrais. 0 cri terio utilizado na classificação e o de maxima verossimilhança ("Maximum Likelihood"), segundo classes escolhidas interativamente pelo usuario (Velasco et alii, 1918).

0 algoritmo MAXVER se divide em duas fases: a de treina mento, em que o usuário seleciona as amostras referentes as classes es colhidas; e a de classificação propriamente dita. A fundamentação teo rice do algorit.no encontra-se descrita detalhadamente em Velasco et alii (1978).

A grande vantagem deste algoritmo de classificação e que ele apresenta opções que permitem, a cada passo do processo classifica torio, uma avaliação dos resultados. Atraves da opção "matriz de classi

# **--• • 10 - ORi oi**► **PAGE 0 OF POOR QUALITY**

ficação", o usuário pode ter uma previsão da classificação, com uma es timativa do tipo e percentual de erros na classificação. Esta previsão **"e feita atraves de uma matric, onde para cada•coluna sao dados os per. centuais dos pontes nao-classificados a daqueles classificados em ou tras classes.**

Esta previsão é válida para um dado "limiar".Este limiar **representa uma constante real posi.iva, com a qual sera feita a classi ficaga`o. Quanto menor o limiar, maior o rigor da classificagao, podendo** variar de 1 a 9. O ideal para a classificação é conseguir amostras que **f&Vam com que a diagonal da matrix se aproxime de 100%, ou seja, que a maior parte das amostras utilizadas para a classificagao caracterizem de fato a classe a que pertencem.**

**N`ao sendo satisfatorio o resultado da matriz de classifi** cação, o usuário tem a opção de analisar as amostras de treinamento.Atra ves desta opção, o usuáric pode verificar que amostras não foram bem se **lecionadas, de modo a reposiciona-las ou selecionar novas amostras.Quan do.o usuario conta can muitas amostras numa classe a algumas das amos** tras não são representativas, ele pode optar pela subtração de amostras **e avaliar, posteriormente, o resultado da previsao de classificagao.**

Quando o resultado e satisfatorio, pode-sa solicitar a **classificagao de toda a imagem, mostrada no video do IMAGE-100. 0 usua rio pode ainda confrontar a classificagao do video com seu conhecimerto da area, e decidir se aquela e satisfatoria ou não. Não sendo, todo oo processo a reiniciado. Definida as classes de interesse, o sistema MAXVER e desativado, e atraves do programa "calculo de area", implementa do no sistema IMAGE-100, pode-se-obter a "area-ocupada com cada tema.**

**0 procedimento de analise automatica foi executado para 8** agropecuarias, da area de estudo, com incentivos fiscais da SUDAM, para **as quais se dispunha de dados precisos de campo, isto 'e, um bom posicio namento das amostras de treinamento.**

### **ORIGINAL PAGE IS** - 11 - OF POOR QUALITY

Para cada agropecuaria analisada obteve-se uma listagem das classes de interesse, o número de pontos utilizados como amostra de treinamento, a media do nível de cinza das amostras para cada canal do LANDSAT, a matriz de covariância e a matriz de classificação.

 $\mathbf{u}$ 

f

i

 $\int$ 

<u>[</u>

Como exemplo, apresenta-se uma análise para duas agrope : cuarias estudadas: Pastoril Agrícola Vale do Gurupi e Companhia Agrope cuaria do Para ( SWIFT).

A Tabela 3.1 apresenta a matriz de classificação das clas ses obtidas para a Agropecuária Pastoril Agrícola Vale do Gurupi. Pela analise desta tabela, pode-se verificar que existem problemas relativos a estimativa da classificação correta. De fato, a diagonal principal en contra-se variando em torno de valores relativamente baixos. Excetuando -se o caso da mata, com 99,1% de previsão de classificação correta, e o do solo con plintita com 95,8%, os demais valores oscilam entre 75,0%  $e$  93,  $1\%$ .

### TABELA 3.1

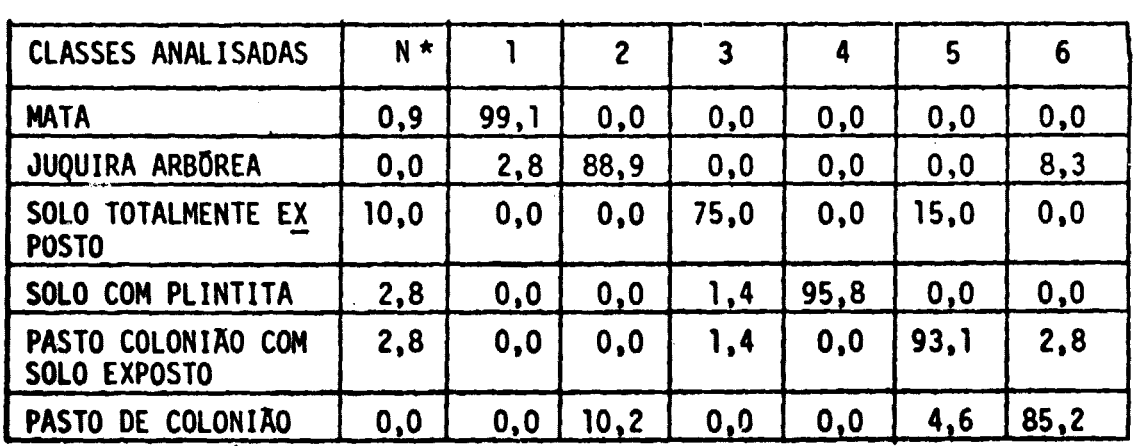

### MATRIZ DE CLASSIFICAÇÃO - PASTORIL AGRÍCOLA VALE DO GURUPI

pomentagem de *pontos nao -alaaeifiaidos*

**t**

**A classe com menor previsao de classificagao correta e a classe "solo totaimente exposto" (75,0%), porque &present& ume superpo** sição com a classe "pasto de colonião com solo exposto", o que é perfei **tamente explicavel, pois as duas tem realmente elementos em conwn, dife renciando-se apenas quanto a' quantidade de solo exposto, que afeta a resposta espectral detectada pelo sistema sensor.**

A classe "pasto de colonião" com 85,2% de previsão de clas **sificag"ao correta, apresenta superposig`ao com a classe "juquira arb'o rea", o que tambem-e explicavel, principalmente na regiao em que se en contra essa agropecuaria, ou seja, regiao umida em que o coloniao nao sofre estresse de umidade, mantendo-se verde durante o periodo menos chu voso, epoca da passagem do satelite. (15/06/77). Desta forma, a resposta espectral da juquira e, do coloniao sao bastante semelhantes, o que po de ser depreendido da Tabela 3.2.**

### **TABELA 3.2**

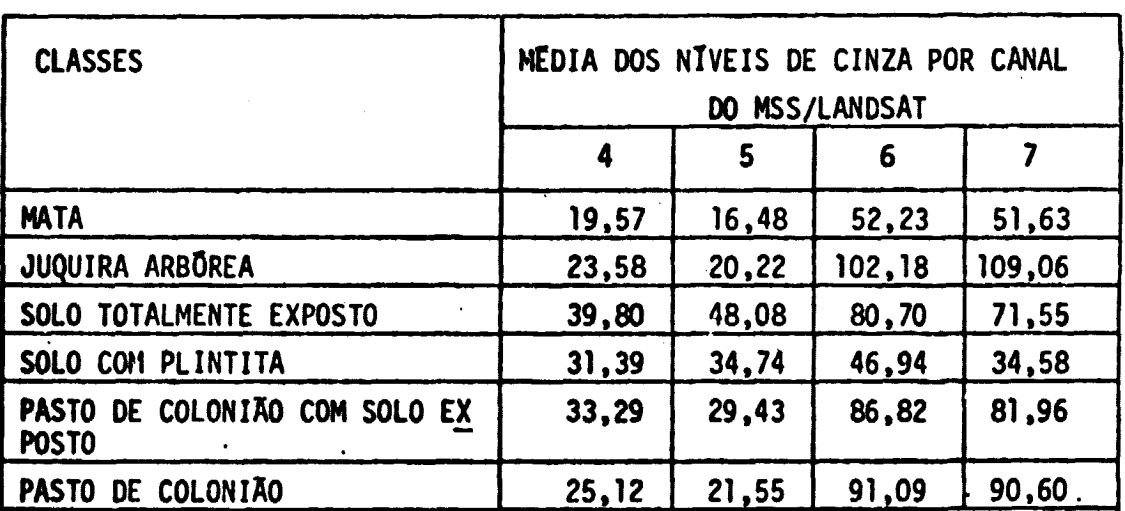

# **MEDIA DOS-NTVEIS DE CINZA DAS CLASSES ANALISADAS PASTORIL AGRICOLA VALE DO GURUPI**

**level de resoluga`o - 256**

**}**

**-12-**

### ORIGINAL PAGE COLOR PHOTOGRAPH

- 13 -

Como pode ser observado pela Tabela 3.2, os valores me dios de niveis de cinza, nos quatro canais do MSS/LANDSAT, para as clas ses "juquira arborea" e "pasto de colonião", são bastante semelhantes, principalmente nos canais 4 e 5, embora a classe "juquira arborea" apre sente valores mais altos na faixa do infravermelho (canais 6 e 7).

A Figura 3.1 apresenta o resultado da classificação auto matica da Pastoril Agricola Vale do Gurupi.

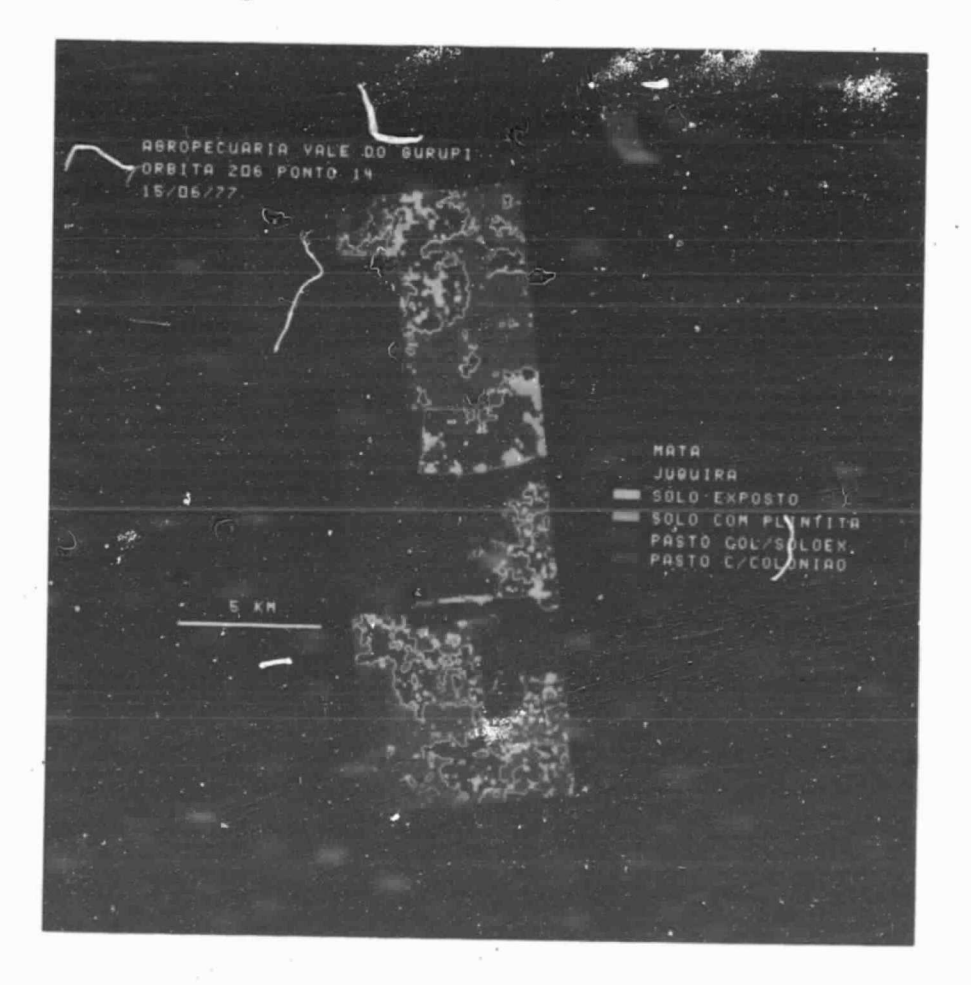

Fig. 3.1 - Classificação automática das classes de pastagens para a Pastoril Agricola Vale do Gurupi.

A Tabela 3.3 apresenta os resultados da previsão de clas sificação correta, obtidos para a Cia. Agropecuária do Pará ( SWIFT). Fo ram classificadas 5 tipos de cobertura: mata, pasto de colonião com pue rária, pasto de braquiária e colonião, juquira arbórea e solo com plin tit&.

### TABELA 3.3

### MATRIZ DE CLASSIFICAÇÃO - CIA AGROPECUARIA DO PARA (SWIFT)

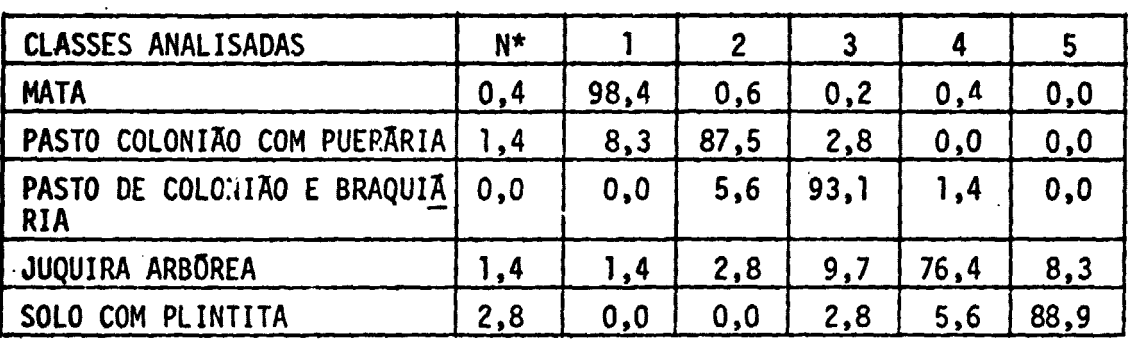

\* porcentagem de pontos não classificados

A Tabela 3.3 mostra que os valores referentes à diagonal principal da matriz de classificação variam de 76,4% a 98,4%. O valor mais baixo da previsão de classificação correta foi obtido para a clas se "juquira arborea", que apresentou 9,7% de superposição com as areas de pasto de colonião e braquiária, e 8,3% com as áreas de solo com plin tita.

A superposigao da classe juquira arborea com as classes de pastagens pode ser explicada pelo fato da primeira apresentar respostas espectrais semelhantes as das gramineas, quando estas se encontram exu berantes, fato que ocorre na Cia. Agropecuaria do Pará.

H Quanto '<sup>a</sup> superposi;`ao daquela classe com a de "solo com plintita", deve-se considerar que as areas com juquira, muitas vezes, es tão associadas a talhões com problemas de germinação, devido à ocorrência

- 14 - ORIGINAL PANE IS OF POOR QUALITY **de plintita,** apresentando, no **terreno,** uma **alternencia de 3uquira can solo exposto.**

Pode-se observar pela Tabela 3.4 que os pastos de colonião com pueraria e colonião/braquiaria apresentam niveis medios de cinza mais elevados na faixa do infravermelho, o que entra em contradição com as observações da agropecuária anteriormente analisada. Uma possível expli cação para este fato pode ser a exuberância das pastagens desta agrope cuaria. Estas pastagens, principalmente as consorciadas com a puerária, **mesmo** visualmente no campo, confundem-se,quer pela cor, quer pelo por te, com as áreas de ocorrência de juquira (Figuras 3.2 e 3.3).

### . TABELA 3.4

### MEDIA DOS NIVEIS DE CI14ZA DAS CLASSES ANALISADAS COMPANHIA AGROPECUARIA DO PARA (SWIFT)

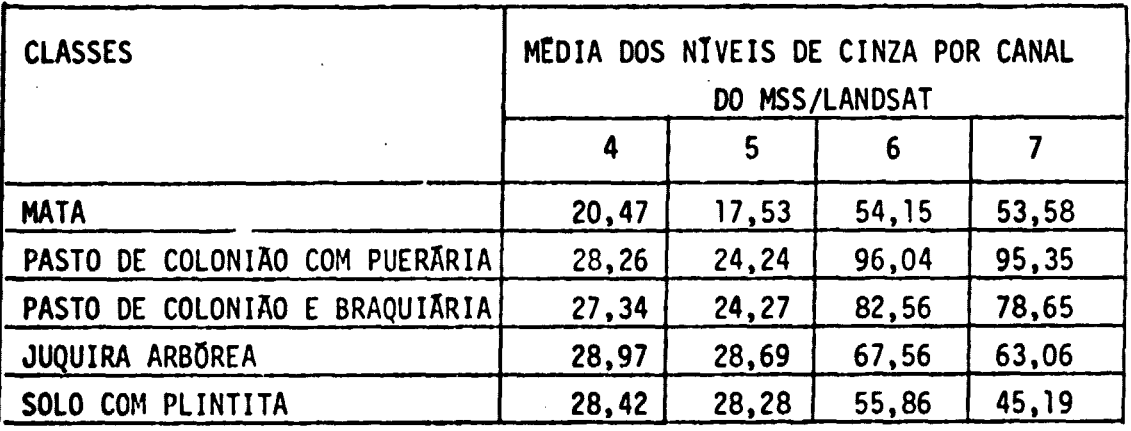

**Nivel de Resolução = 256** 

i

 $\int$ 

 $\prod_{i=1}^{n}$ 

 $\bigcap$ 

(  $\int$ 

> I t

i

 $\int_0^1$ 

C

 $\begin{bmatrix} 1 \\ 1 \end{bmatrix}$ 

 $\int_0^1$ 

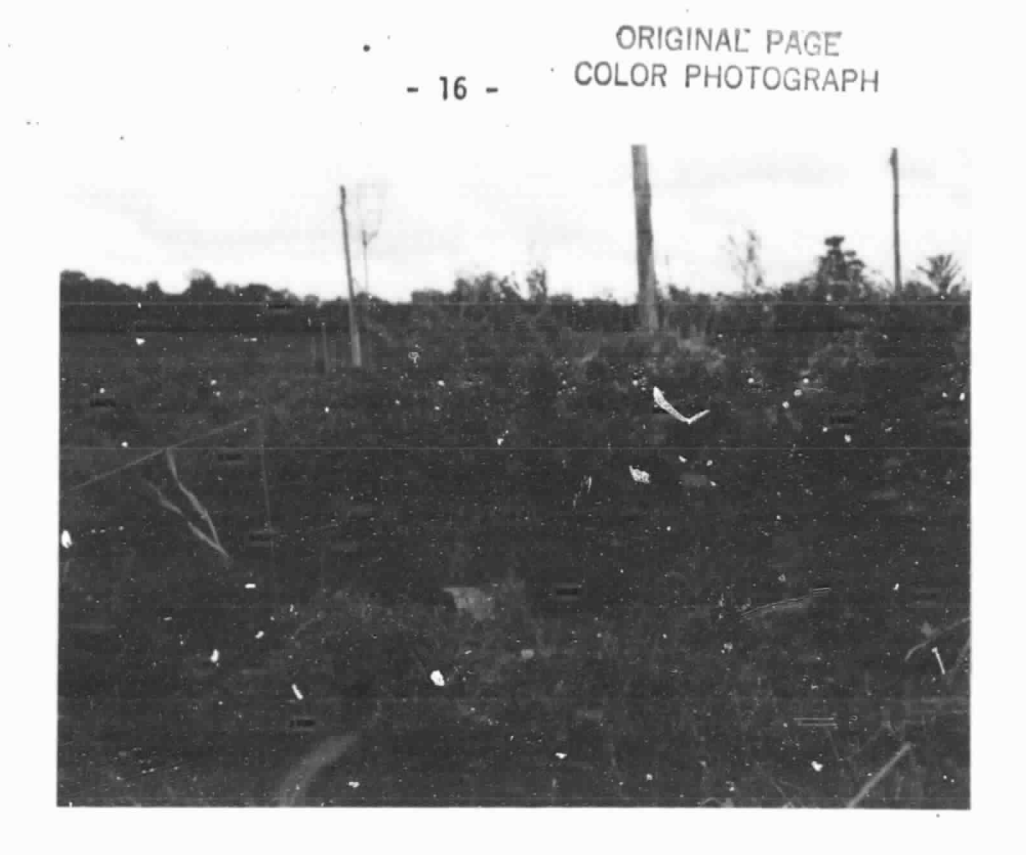

Fig. 3.2 - Aspecto da juquira na Cia. Agropecuaria do Para (SWIFT).

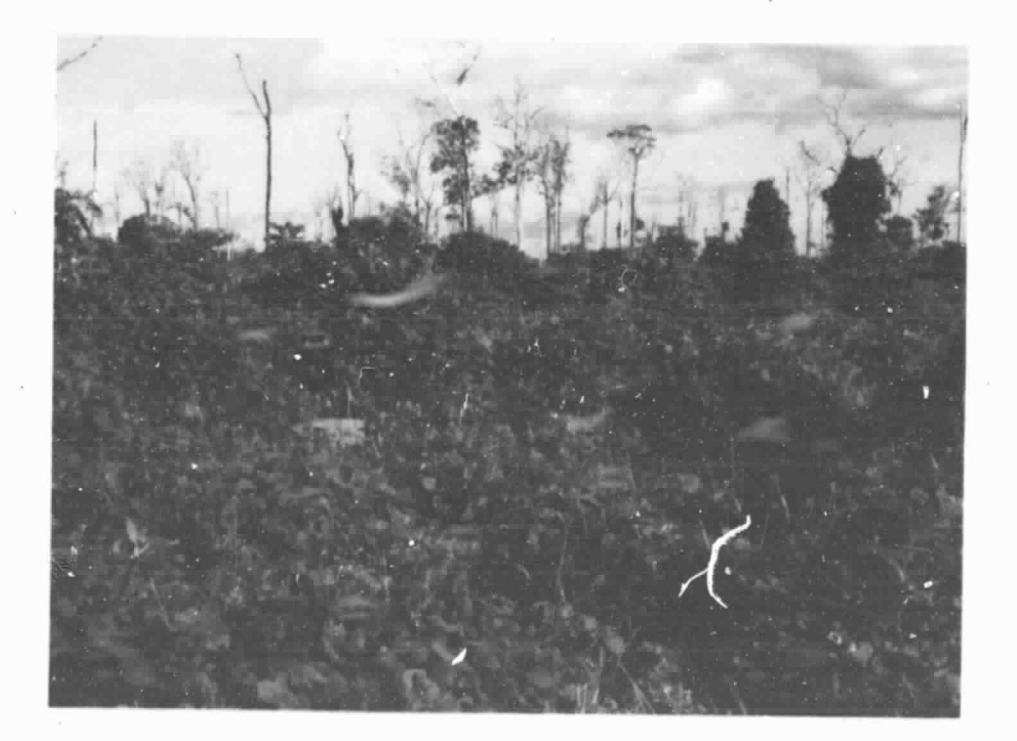

Fig. 3.3 - Aspecto de um pasto de coloniao com pueraria da Cia. Agropecuaria do Para (SWIFT).

# - 17 - ORIGINAL PAGE COLOR PHOTOGRAPH

A Figura 3.4 apresenta os resultados da classificação au tomatiea para a Cia. Agropecuaria do Para (SWIFT).

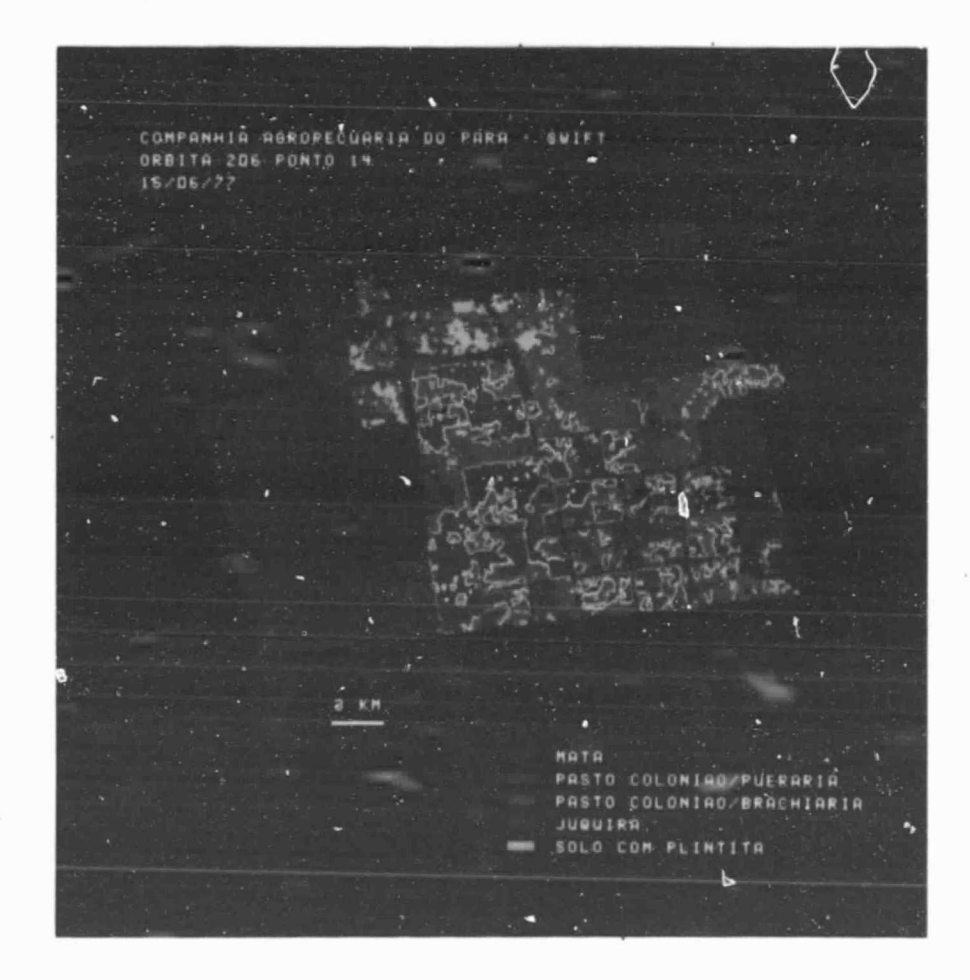

Fig. 3.4 - Classificação automática das classes de pastagens para a Cia. Agropecuaria do Para (SWIFT).

Para cada agropecuaria analisada automaticamente, foram ob tidos valores de area por tema classificado. A Tabela 3.5 apresenta os resultados obtidos para 8 agropecuarias. Nem todas as propriedades fo ram analisadas, devido aos problemas de cobertura de nuvens, prejudican do a seleção de amostras, e ao mal posicionamento de amostras no campo, face à falta de informações junto ao responsável pela propriedade. Nem to das as classes, definidas na legenda descrita anteriormente, encontramse na Tabela 3.5, pois as classes se referem ao conjunto de agropecua rias, e a relação da tabela se refere apenas à parte desse conjunto.

TABELA 3.5

アーシャクタイド サーバー

# AREA OCUPADA (EM HA) PELAS CLASSES DE PASTAGENS, PARA 8 AGROPECUARIAS,

# OBTIDA ATRAVES DA CLASSIFICAÇÃO AUTOMÁTICA

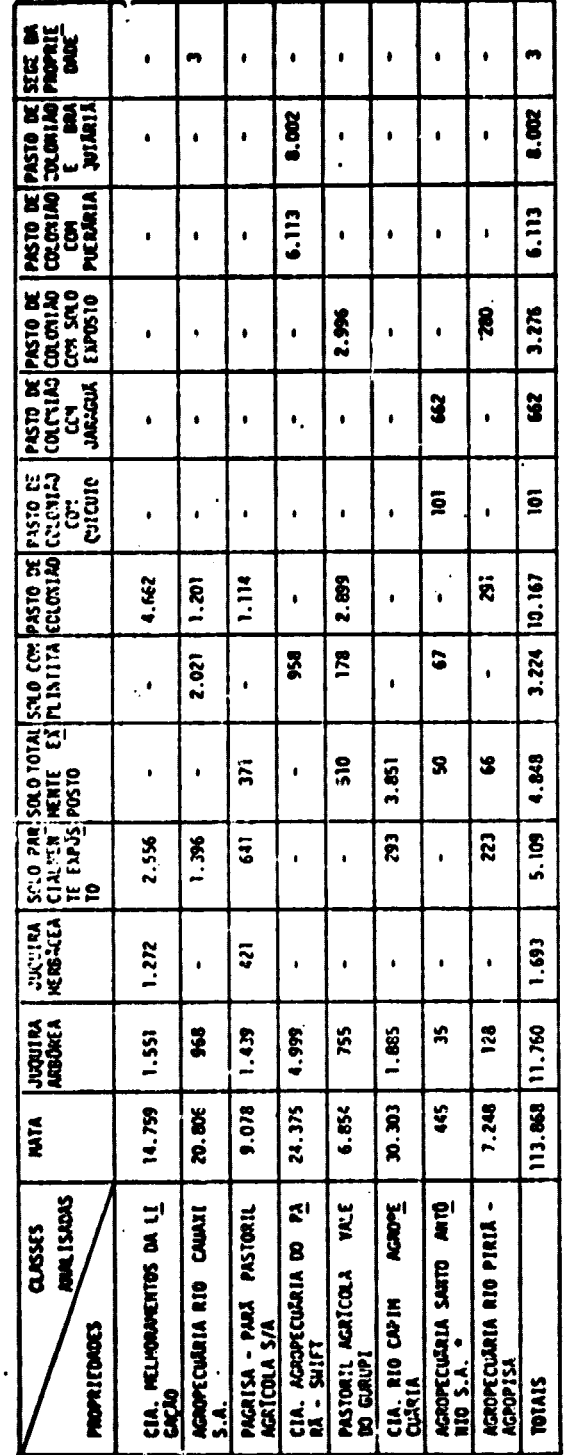

(\*) Estes dados referem-se apenas à gleba próxima à cidade de Paragominas.

ORIGINAL PAGE 15<br>OF POOR QUALITY

**ORIGINAL PAGE 19 OF POOR** • **QVALMY -19-**

 $\mathbf{J}$ 

 $\int$ 

0

•A Wlise da Vela 3.5 permits verificar quo a **maior** par te das agropecuarias analisadas ainda tem como principal tipo de pasta gem o capim colonião. Apenas a Cia. Agropecuária do Pará apresenta pas tos mistos de colonião/puerária e colonião/braquiária. A Agropecuária Santo Antonio apresenta, com pequena expressão em área, pastos mistos. de colonião/quicuio e colonião/jaraquã.

Pode-se observar, também, que no caso da Cia. Agropecuária do Para, uma agropecuária recente, a associação de gramineas e legumino sas representa uma opção e não uma necessidade, face à degradação do capim colonião. Já no caso da Agropecuária Santo Antônio, o fato de op tar pela associação do colonião com outras gramineas foi determinado pe la degradação dos pastos, o que pode ser depreendido dos tipos de gramí neas utilizadas, o jaragua e o quicuio, que são espécies menos exigentes sob o ponto de vista de fertilidade do solo.

Observa-se, ainda, em dois casos, a ocorrencia de um novo tipo de juquira, a herbácea. Este tipo de cobertura ocorre em duas agro pecuárias antigas (mais de 5 anos de implantação) e faz supor que, com a alternancia de rocada e queimada, e com o empobrecimento do solo, as especies arboreas vão desaparecendo, cedendo lugar às especies herba ceas. Vogue (Rizzini, 1976) constatou que as queimadas reduzem a cober tura arborea de 22,4% para 4,3%, determinando a mortalidade das arvores puma proporgao de 38,2%.

Pela analise da Tabela 3.5, verifica-se que a classe"solo parcialmente exposto" ocupa também uma grande proporção da área das agro pecuarias. Observa-se que esta classe ocorre com maior frequencia em duas situações: nas agropecuárias antigas, em processo de degradação, e nas agropecuárias recem-implantadas, em que as gramineas não se desen volveram por completo. Por exemplo, a Cia. Melhoramentos da Ligação apre senta 25% da sua área desmatada ocupada por essa classe, e a ·Agropecuá ría Rio Piria ocupa 24% dela. Estes são exemplos de agropecuarias mais antigas, em que a exposição do solo se deve à degradação das pastagens.

No caso da Agropecuaria Rio Cauaxi e da Cia. Rio Capim Agropecuaria ve rifica-se isto, em parte, por se tratar de agropecuarias em processo de formação de pastagens.

Outra classe que apresentou certa importancia no conjunto **das agropecuarias** foi **a classe "solo cam plintita".** A ocorrencia testa classe indica a existência de condições menos favorãveis à germinação do colonião. Observa-se que a Agropecuária Rio Cauaxi apresenta 36% de sua area desmatada ocupada por essa classe. A ocorrencia desta classe es ti associada a **localizagao desta propriedade na area de transiga"o entre** a Superficie Tabular Erosiva Elevada e a Superficie Dissecada em Inter fluvios Tabulares. A ocorrencia desta classe, entretanto, não signifi ca que toda essa area esteja condenada a maus pastas, visto que xorrem na area 3 tipos de plintita (friavel, dura e remobilizada).

As classes apresentadas na Tabela 3.5 foram agrupadas em 4 novas classes, tendo em vista a qualidade to espago par& fins de pas toreio. A classe "juquira" representa areas de ocorrencia de juquira ar borea e herbacea; a classe "solo exposto" inclui as classes de solo to talmente exposto e solo com plintita; a classe "pasto" inclui pastos de colenião, colonião/jaragua, colonião/pueraria e colonião/braquiária; e a classe "pasto degradado" inclui as classes solo parcialmente expos to a pasto coloniao/solo exposto. (Tabela 3.6).

H.

### TABELA 3.6

# DISTRIBUICAO DAS AREAS DAS CLASSES JUQUIRA, SOLO EXPOSTO, PASTO E PASTO DEGRADADO

t

 $\ddot{\phantom{0}}$ 

.

 $\begin{pmatrix} 1 \\ 2 \end{pmatrix}$ 

 $\overline{\mathcal{L}}$ 

r  $\lceil$  (

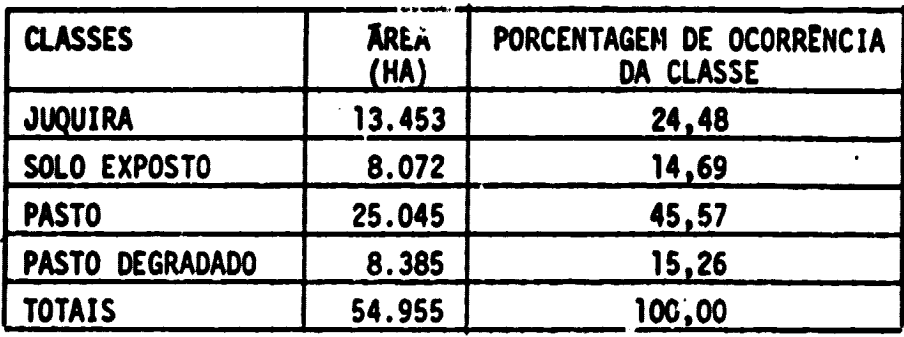

A Tabela 3.6 apresenta a distribuição das áreas das novas classes e o percentual ocupado por etas. Pode-se observar que apenas 45,57% da area desmatada e ocupada efetivamente por pastos de boa quali dade. Por ordem de limitação à ocupação, verifica-se que a juquira re presenta 24,48% da area desmatada. Isto constitui-se num serio problema para a recuperação das pastagens, visto que exige a reimplantação dos pastos com rocada, gradeamento e queimada, e posterior semeadura para que a pastagem seja formada. Em geral, estas áreas representam glebas abandonadas, em que o proprietário já desistiu de controlar a juquira, partindo pare novos desmatamentos. Considerando-se os dados, fornecidos pola Cia. Melhoramentos da Ligação (Santos et alii, 1979b), para a re cuperação de um hectare de pasto com juquira, foi necessário um investi eento de Crt 15.300,00 em .978. Admitindo-se que existem cerca de 13.453 ha ocupados por juquira, para apenas 8 agropecu $\bar{a}r$  is: estudadas, o custo de recuperação dessas áreas seria da ordem de Cr\$ 200.000.000,00 para 1978.

Da area desmatada existente (54.955 ha), 15,26% represen tam pastos degradados, ou seja, pastos em que existe uma grande propor ção de área ociosa. Esta classe representa área cuja recuperação também e problemática, estando vinculada ao uso de tecnicas de manejo mais cui dadosas, que procurem adequar a lotação do pasto ao volume de forragem.

21 .

- A classe solo exposto representa 14,69% da area desmatada e para a sua recuperação são válidas as observações anteriores, acrescen tam-se que, onde ocorre a plintita, o replantio é necessário.

 $\mathbf{B}$ 

### CAPITULO 4

### **CONCLUSTES**

Com os resultados obtidos neste trabalho, pode-se concluir

que:

**Inches** 

 $\bigcap$ 

 $\bigcap$ 

 $\mathbf{I}$ 

 $\mathsf{I}$ 

- 1) embora as imagens LANDSAT não permitam uma avaliação direta da degradação do solo, é possível avaliar o estágio da degradação das pastagens atraves da analise automática de dados do MSS/ LANDSAT;
- 2) a classificação automática das pastagens permitiu a identifica ção de 15 tipos de cobertura do solo para a região de estudo, em função da proporção de juquira, solo exposto e pastagens;
- 3) o resultado da análise da qualidade das pastagens demonstrou que -apenas 45,57% da area desmatada por projetos SUDAM, na regia`o de estudo, estão efetivamente ocupados por pastagens; e
- 4) a inexistência de pesquisas e experimentação (projeto pioneiro), que preceda a ocupação da área de modo a definir uma tecnologia adaptada às condições da remião, é um dos problemas existentes quanto à ocupação da região estudada.

### REFERENCIAS BIBLIOGRAFICAS

- ARNOVICH, S.; BRITO, D.P.P. de S.; MENEGUELLI, C.A. **Influencia** da adu bação sobre a composição botânica e sobre a produção de pastagens. **Pesquisa Agropecuaria** *Brasi Wra,* **8 (2): 19-26, 1973.**
- **RIZZINI, C.T.** *Tratado de fitogeografia do Brasil: aspectoe ecologicos. Sao* Paulo, USP, 1976.
- SANTOS, A.P.; NOVO, E.M.L.M. Uso de dados do LANDSAT-1 na implantação, **oontrole a acompanhamento de projetos agropecuarios no sudeste da Ama** zônia Legal. Tese de Mestrado em Sensoriamento Remoto e Aplicações. **Sao** Jose dos Campos, INPE, jun.1977. 207 p. (INPE-1044-TPT/056).
- SANTOS, A.P.; NOVO, E.M.L.M.; DUARTE, V.; TOLEDO, F.L. *ReZatorio do trabatho* **de ccampo no municipio de Paragominas. Sao** Jose dos Campos, INPE, mai.1979a. 70 p. (INPE-1481-RPE/088).
- SANTOS, A.P.; NOVO, E.M.L.M.; DUARTE, V. **Relatorio final do hvjeto INPE/ SWAM. Sao** Jose dos Campos, INPE, out. 1979b. 148 p. (INPE-1610-RPE/ 085).
- SOUTO, S.M.; LUCAS, E.D. Avaligao preliminar no periodo seco de legumi nosas forrageiras. Pesquisa Agropecuária Brasileira, 8 (2): 55-60, 1973.
- TARDIN, A.T.; SANTOS, A.P.; MORASS, E.M.L.M.; TOLEDO, F.L.; ARAOJO, P. Re'atório do trabalho de campo no NE do Mato Grosso, com apoio na uti Zisagao de imagers LANDSAT no monitoramento do use da terra. **Sdo** Jose dos Campos, INPE, mar. 1976. 97 p. (INPE-837-RVi/009).
- TARDIN, A.T.; SANTOS, A.P.; NOVO, E.M,L.M.; TOLEDO, F.L. Rclatorio das **atividades** do projeto INPE/SUDAM durante o ano de 197611977. Sao Jose dos Campos, INPE, mai. 1974. 144 p. (INPE-1034-NTE/088).
- VELASCO, F.R.D.; PRADO, L.O.C.; SOUZA, R.C.M. **Sistema** *MWER:* **manual** do usuário. São José dos Campos, INPE, jul. 1978. 72 p. (INPE-1315-NTI/ 110).